## $\overline{\mathsf{C}}$  a Língua Portuguesa

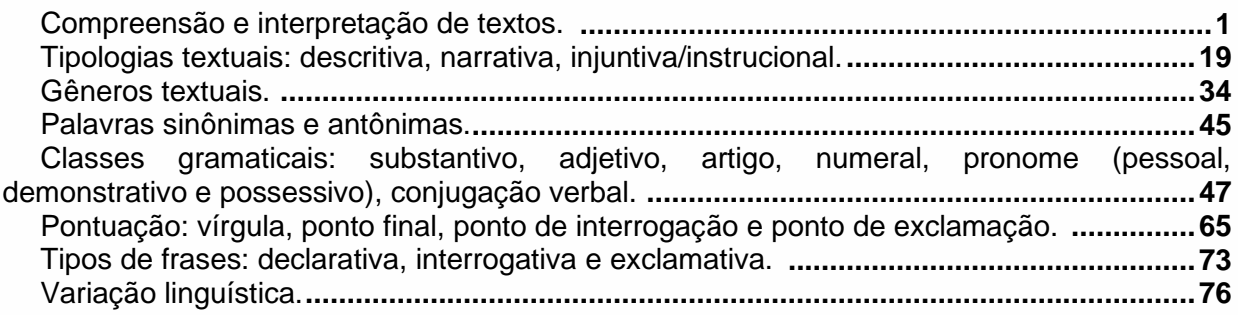

## **MATEMÁTICA**

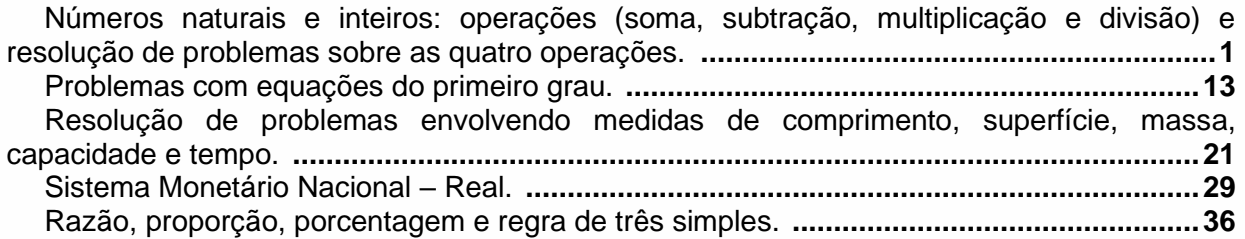

## Informática

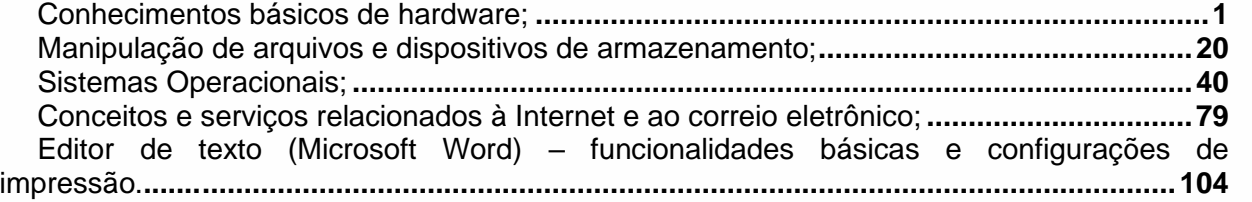

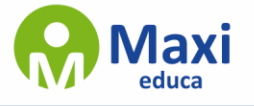